## **III. TABLA DE CONTENIDOS**

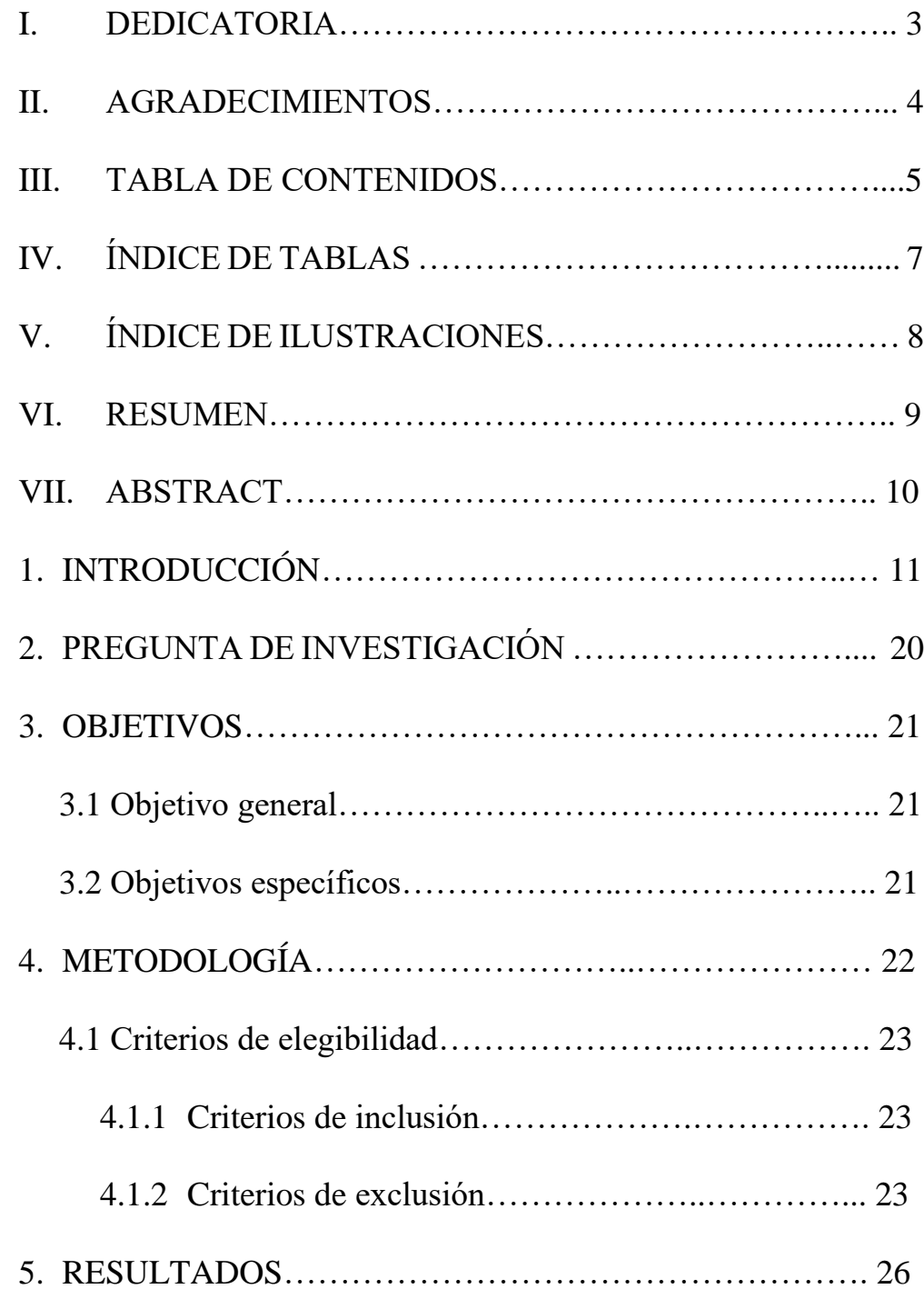

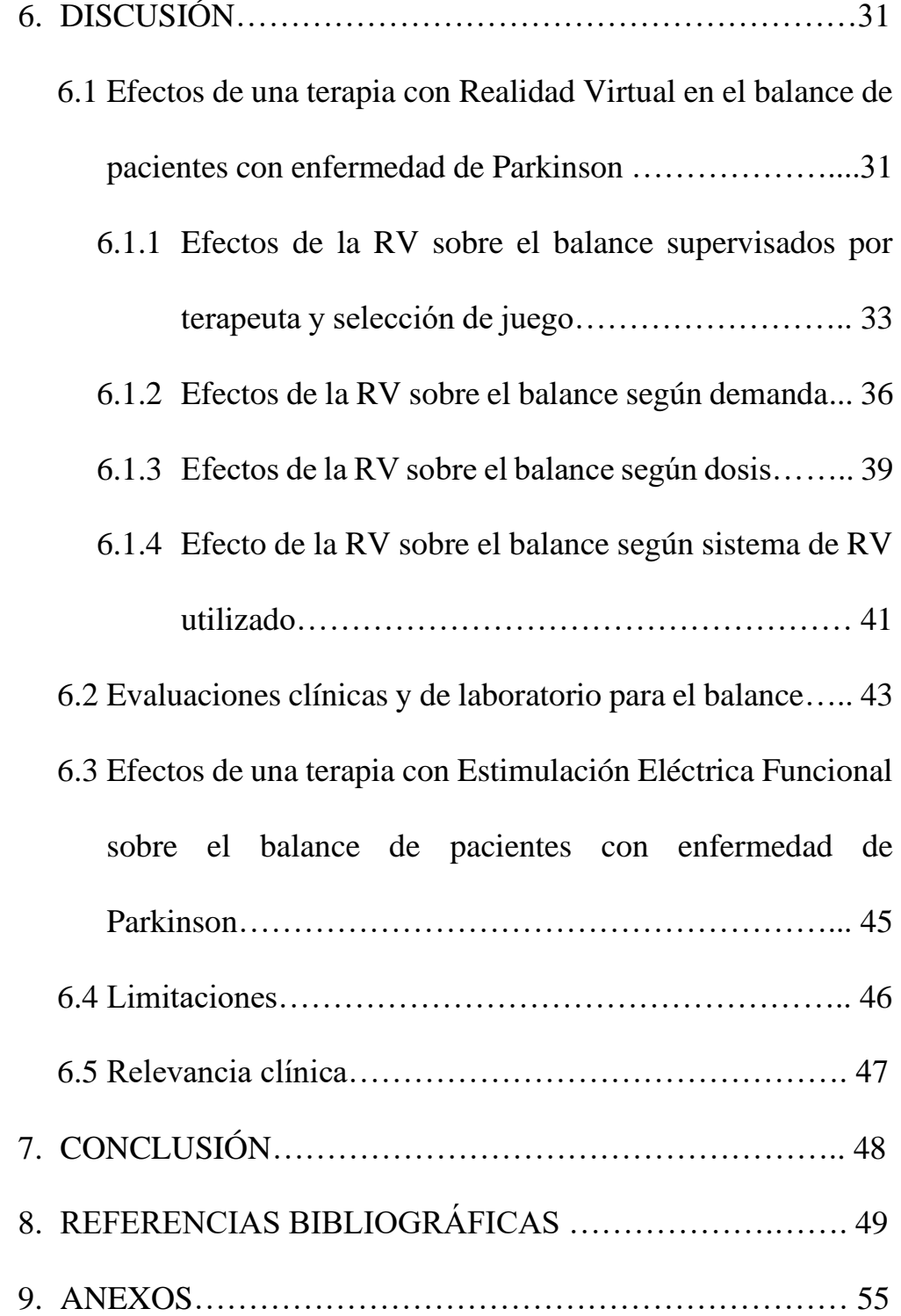

## **IV. ÍNDICE DE TABLAS**

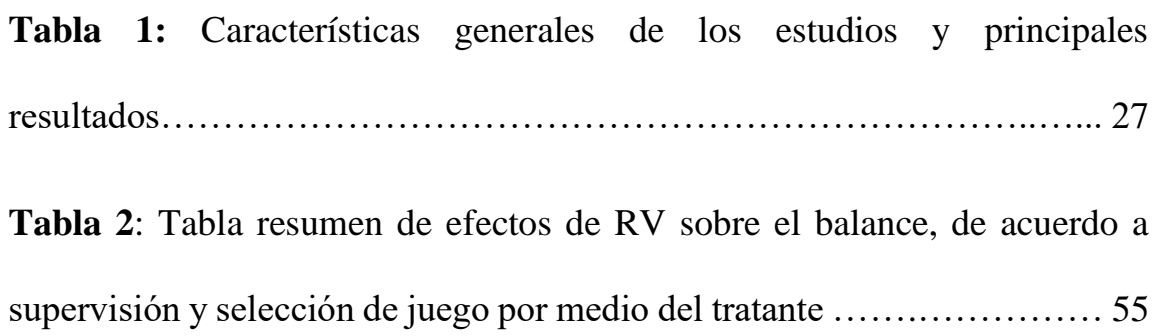

## ÍNDICE DE ILUSTRACIONES  $V_{\bullet}$

Figura 1: Flujograma de búsqueda y selección de estudios ................. 25